## géoportail

PJ n°1 : Carte avec indication de l'emplacement de l'installation

## Echelle 1/25 000

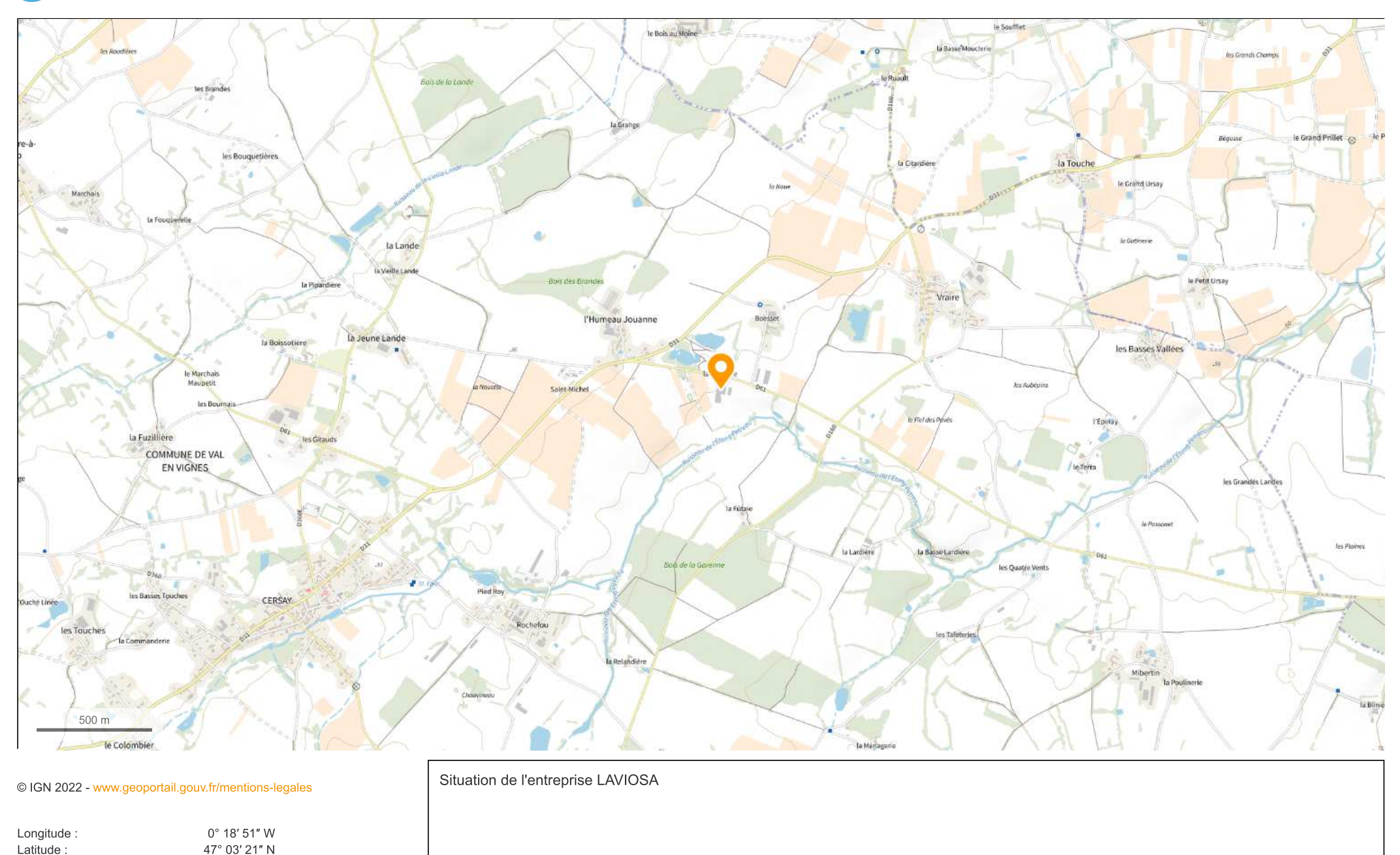